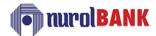

## NUROL INVESTMENT BANK INC. (ANNEX-2) — DETAILED AUTHORIZATION FORM - SWIFT

| CUSTOMER INFORMATION        |                                       |  |  |  |  |  |
|-----------------------------|---------------------------------------|--|--|--|--|--|
| Corporate Firm Customer No: |                                       |  |  |  |  |  |
| Corporate Firm Name:        |                                       |  |  |  |  |  |
|                             | AUTHORIZATION of ACCOUNT TRANSACTIONS |  |  |  |  |  |

Please fill in the blank areas below for the users you want to authorize Account Transactions and authorize by typing the user que numbers. The authorizations to be determined with this form will be <u>valid for all accounts and all transactions</u>\* at online internet banking. Draw the area to be left blank with an "X". You can use saparate lines for multiple account numbers. Transaction Top Limit ≤ Daily Total Limit. If you want to define more authorization with this form, you can use the form by duplicating it.

<u>Transaction (Entry) Authorization</u> enables the user to use Internet Banking transactions on all accounts, subject to approval. Each of the users written with the "Que Number" will have a transaction entry authority separately. (Sample spelling: 1, 2, 3, 4)

<u>Single Approval Authorization</u> approve the Internet Banking transactions entered by the "Transaction (Entry) Authorization" User. Each of the users written with the "Que Number" will have a single approval authority separately. The Approver cannot approve a transaction that he/she has entered. (Sample spelling: 1, 2)

<u>Multiple Approval Authorization</u> approve the Internet Banking transactions entered by the "Transaction (Entry) Authorization" user together with other approvers. Users written side by side with the "Que Number" will have multiple approval authority in the specified order. (For example, if it is written as "1 - 2", it means "2" is the first approver, "1" is the last approver.) The Approver cannot approve a transaction that he/she has entered. (Sample spelling: 1 - 2)

| Transaction<br>Check the left<br>boxes on lines. | Account<br>Numbers     | Transaction Top Limit<br>(TRY)<br>Maximum amount<br>can be entered at once. | Daily Total Limit (TRY)  Maximum amount can be entered for One Transaction Type during the day. | Transaction (Entry) Authorization User Que Number (Example: "1, 2, 3, 4") | Single Approval<br>Authorization<br>User Que Number<br>(Example: "1, 2") | Multiple Approval Authorization User Que Number (Example: "1 – 2") |
|--------------------------------------------------|------------------------|-----------------------------------------------------------------------------|-------------------------------------------------------------------------------------------------|---------------------------------------------------------------------------|--------------------------------------------------------------------------|--------------------------------------------------------------------|
| □ Swift                                          | Valid for all accounts |                                                                             |                                                                                                 |                                                                           |                                                                          |                                                                    |
| □ Swift                                          | Valid for all accounts |                                                                             |                                                                                                 |                                                                           |                                                                          |                                                                    |
| □ Swift                                          | Valid for all accounts |                                                                             |                                                                                                 |                                                                           |                                                                          |                                                                    |

Document Version: V004 Page 1/2

We hereby undertake that we will sign the documents including agreement, undertaking, letter of consent, etc. to be requested by the Bank in order to identify the above-mentioned users to internet/mobile banking, that we will provide the information and documents that will be requested by the Bank belonging to our company, that the users in this instruction are authorized to make transactions in internet / mobile banking on behalf of our company, to make changes in internet / mobile banking passwords to be received, to request new passwords, the user information, account and authorization definitions specified in this instruction are correct and up-to-date, that we will notify the relevant branch of any cancellation or change requests that may occur in the current user information and/or authorization definitions, we accept, declare and undertake that we have already approved the transactions to be made in accordance with this instruction until your Bank is notified that the user information has been changed or the user's authorization has been revoked.

| Date:                | _/_/ |
|----------------------|------|
| (Stamp / Signature): |      |

Document Version: V004